## **Privacy settings on social media**

A reminder to set your privacy settings on social media.

It's a good idea to make sure you set your privacy controls when you use social media. This is especially important if your work at Comcare involves extensive contact with people outside of the organisation.

Recently the Privacy Team have noticed an increase in the number of incidents where individuals outside Comcare have accessed social media sites and gained personal information about Comcare staff.

Make sure you are protected by taking the time to check privacy settings on any social media sites you use. Only those people you have chosen should be able to access your information. On Facebook you can do this by clicking on the \*padlock icon at the top right of the screen and then following the prompts.

Also, check out the Office of the Australian Information Commissioners privacy page.

They have several excellent resources including Ten Tips to protect your privacy.

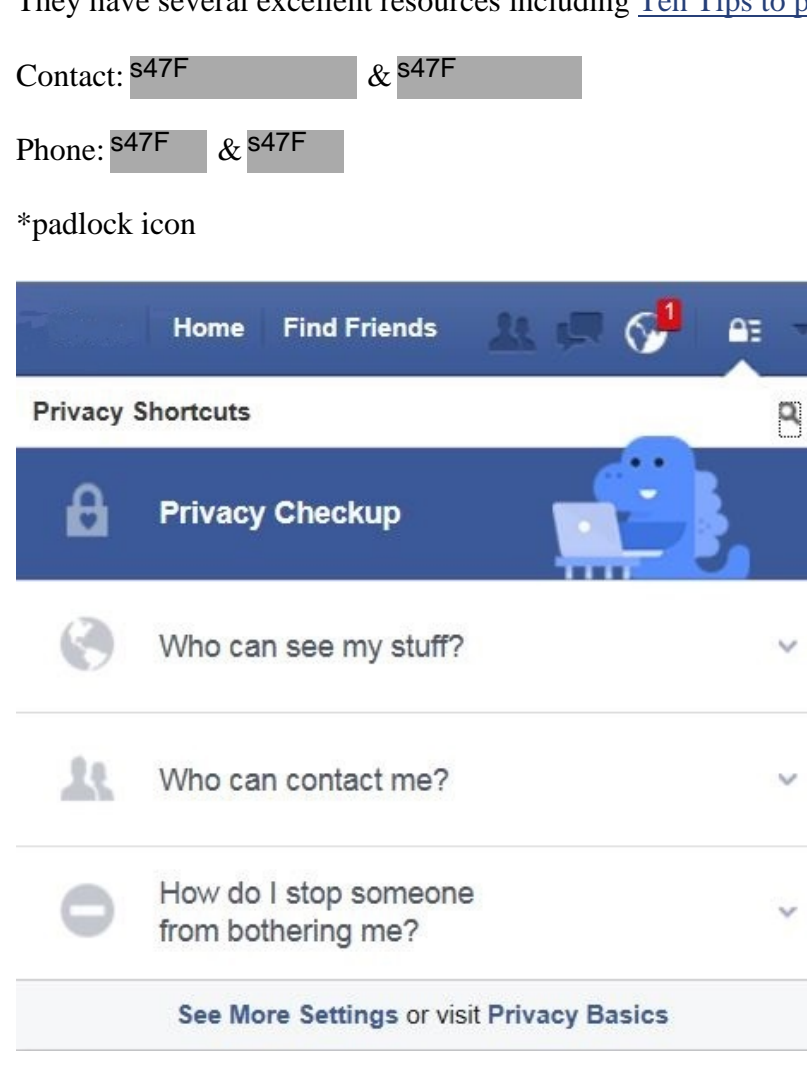